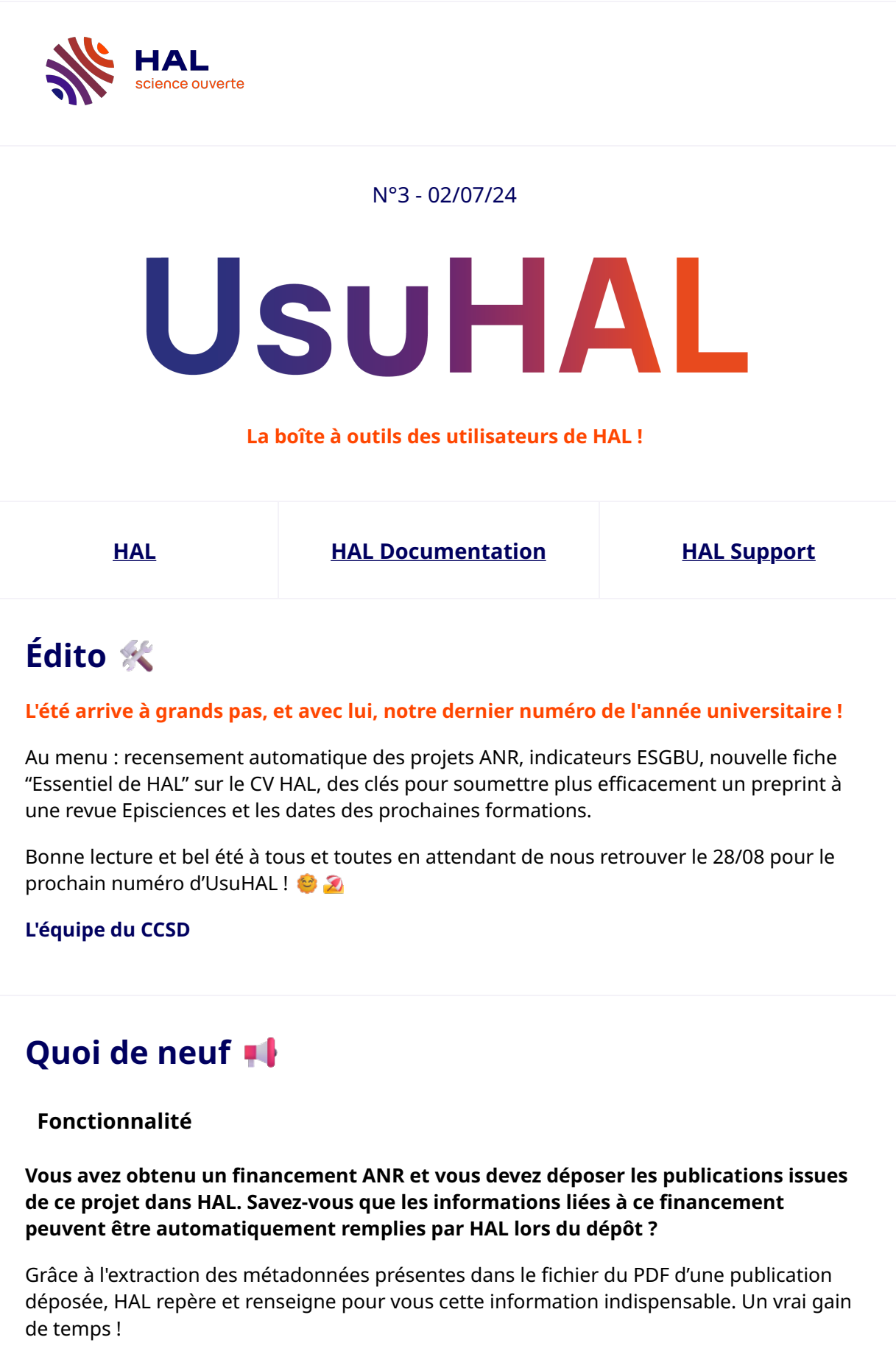

# **[Consulter la documentation](https://doc.hal.science/deposer/completer-le-depot/#ajouter-un-projet-anr)**

Et si votre publication présente des travaux scientifiques qui ont été réalisés grâce à une infrastructure de recherche, vous pouvez également l'indiquer sans risque de vous tromper. Comment ?

### **[Ajouter une infrastructure de recherche](https://doc.hal.science/deposer/completer-le-depot/#ajouter-une-infrastructure-de-recherche)**

### **La documentation**

**Remplir tous les ans l'enquête ESGBU demandait jusqu'à présent d'extraire des indicateurs de HAL en utilisant Kibana.**

Dorénavant, ces indicateurs sont calculés pour vous par HAL !

#### **[Consulter la documentation](https://doc.hal.science/administrer-un-portail/statistiques-pour-portail/#2-section-esgbu)**

# **Les Essentiels**

**Vous souhaitez un CV académique, soigné et pérenne ? Découvrez tous les avantages du CV HAL !**

En un clic, le CV HAL regroupe automatiquement et structure vos publications déposées sur l'archive ouverte et valorise votre parcours et domaines d'expertise.

### **Consulter l'Essentiel en [français](https://doc.hal.science/ressources/essentiels/CCSD_essentiels_cv_hal.fr.pdf) et en [anglais](https://doc.hal.science/ressources/essentiels/CCSD_essentiels_cv_hal.en.pdf)**

# **À la bonne heure**

# **Le 14 juin dernier s'est tenu le 9e épisode des Parlons Science Ouverte : "Episciences au service de la bibliodiversité".**

À cette occasion, Episciences a dévoilé ses dernières actualités. Découvrez dès maintenant la nouvelle fonctionnalité intégrée au formulaire de dépôt dans HAL vous permettant de soumettre immédiatement un preprint à une revue Episciences.

**[Consulter la documentation](https://doc.hal.science/deposer/soumettre-une-prepublication-a-relecture/)**

Vous avez manqué le webinaire ? Retrouvez la rediffusion et le billet de blog synthèse cidessous :

### **[Regarder la replay du PSO#9](https://www.canal-u.tv/chaines/ccsd/pso9-episciences-bibliodiversite)**

# **[Lire le billet de blog synthèse](https://www.ccsd.cnrs.fr/2024/06/episciences-au-service-de-la-bibliodiversite/)**

# **Calendrier des formations**

Le calendrier de la rentrée est ouvert. De nouvelles dates sont disponibles pour septembre et octobre.

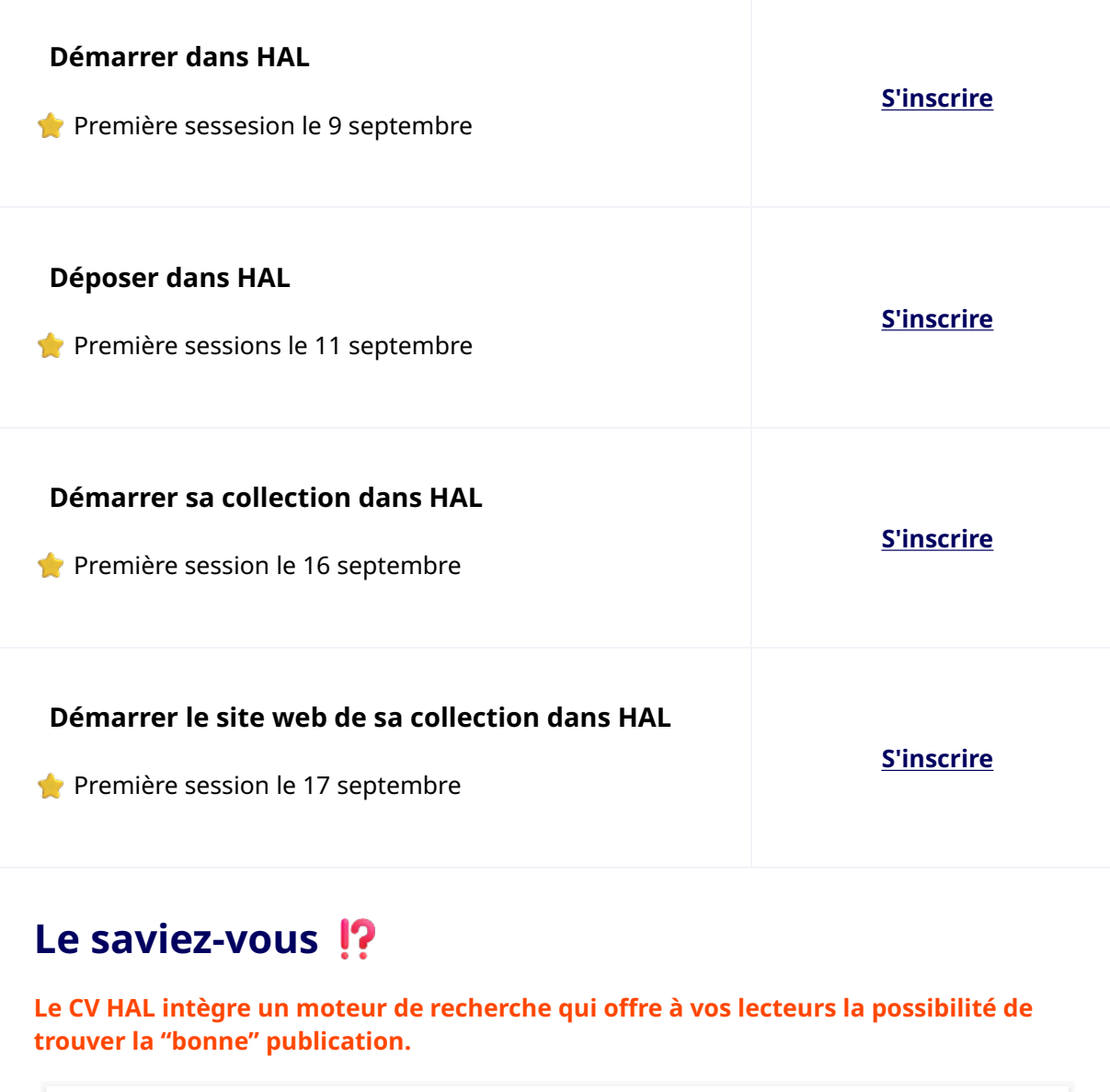

**Publications** 

Chercher une publicati  $Q$ 

 $\Box$ 

Grâce aux facettes dynamiques, vous leur permettez de filtrer vos publications avec précision selon des critères tels que vos co-auteurs ou les projets ANR et européens auxquels vous avez participé…

Et pour encore plus de personnalisation, vous pouvez choisir les facettes les plus pertinentes pour vous et leur ordre d'affichage. N'hésitez plus, essayez dès maintenant cette fonctionnalité pour une recherche efficace et sur mesure !

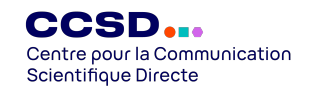

CC BY 4.0 - CCSD

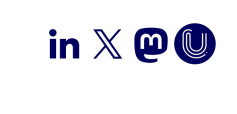